Lab 11: DFS and BFS

# EPL231 - Data Structures and Algorithms

### Ο Γράφος

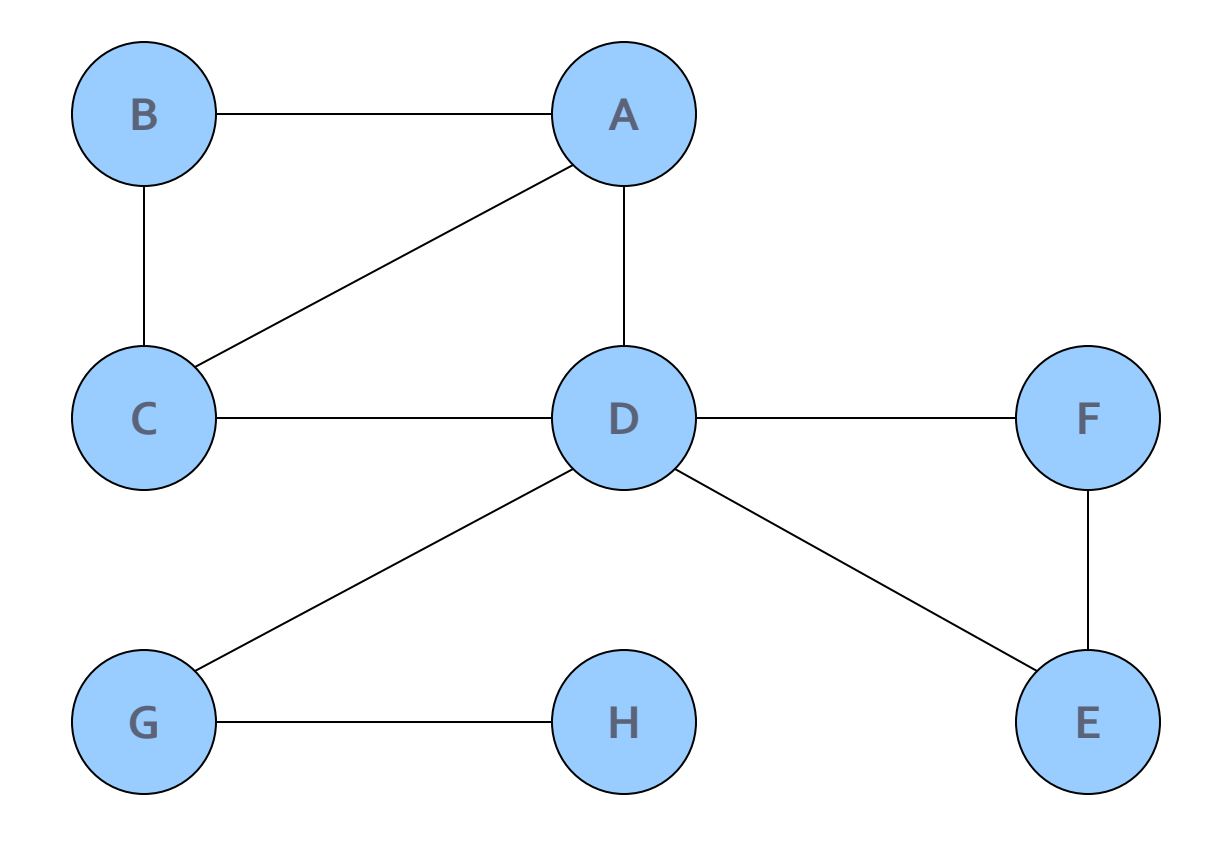

#### Πίνακας Γειτνίασης

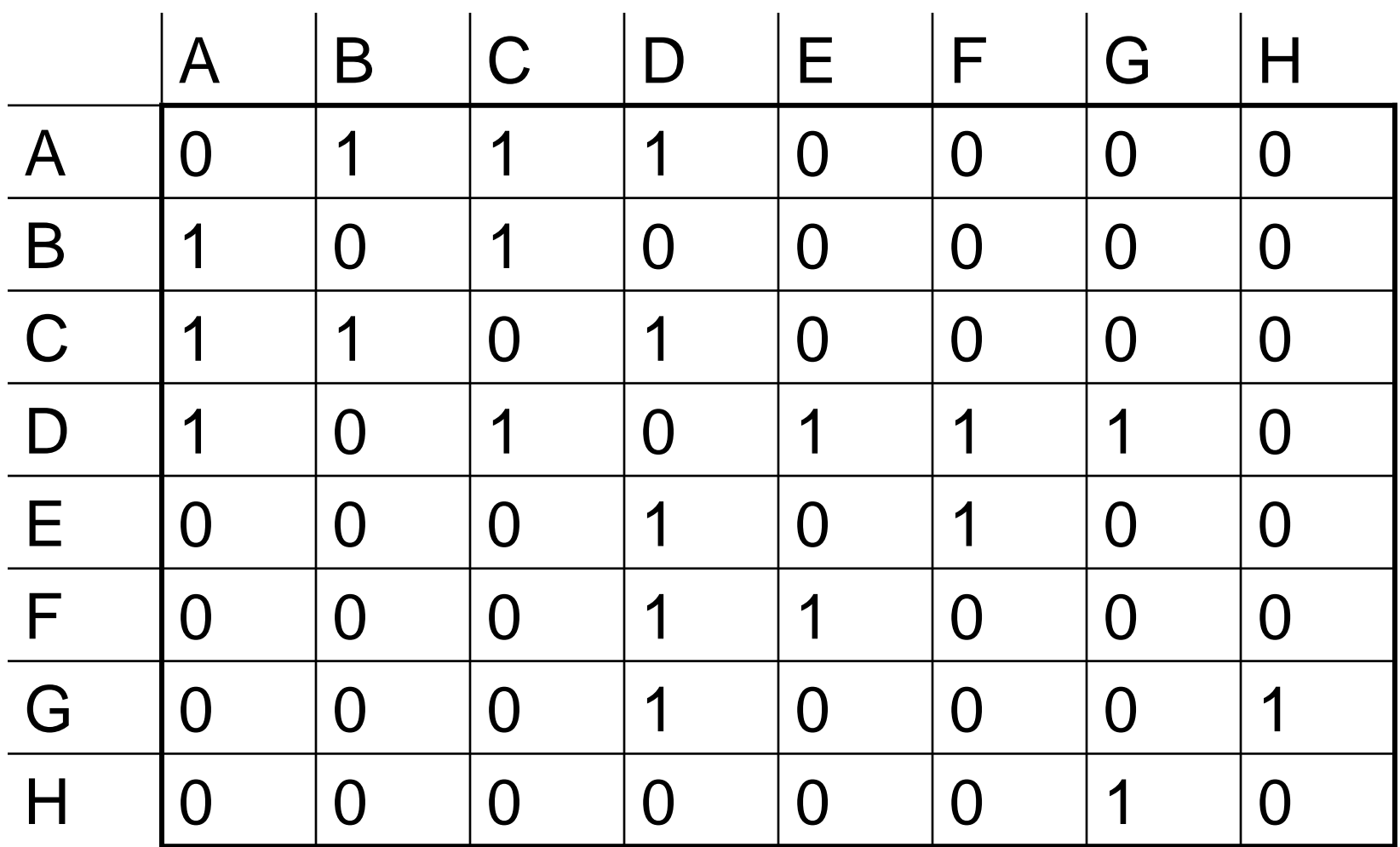

#### Λίστα Γειτνίασης

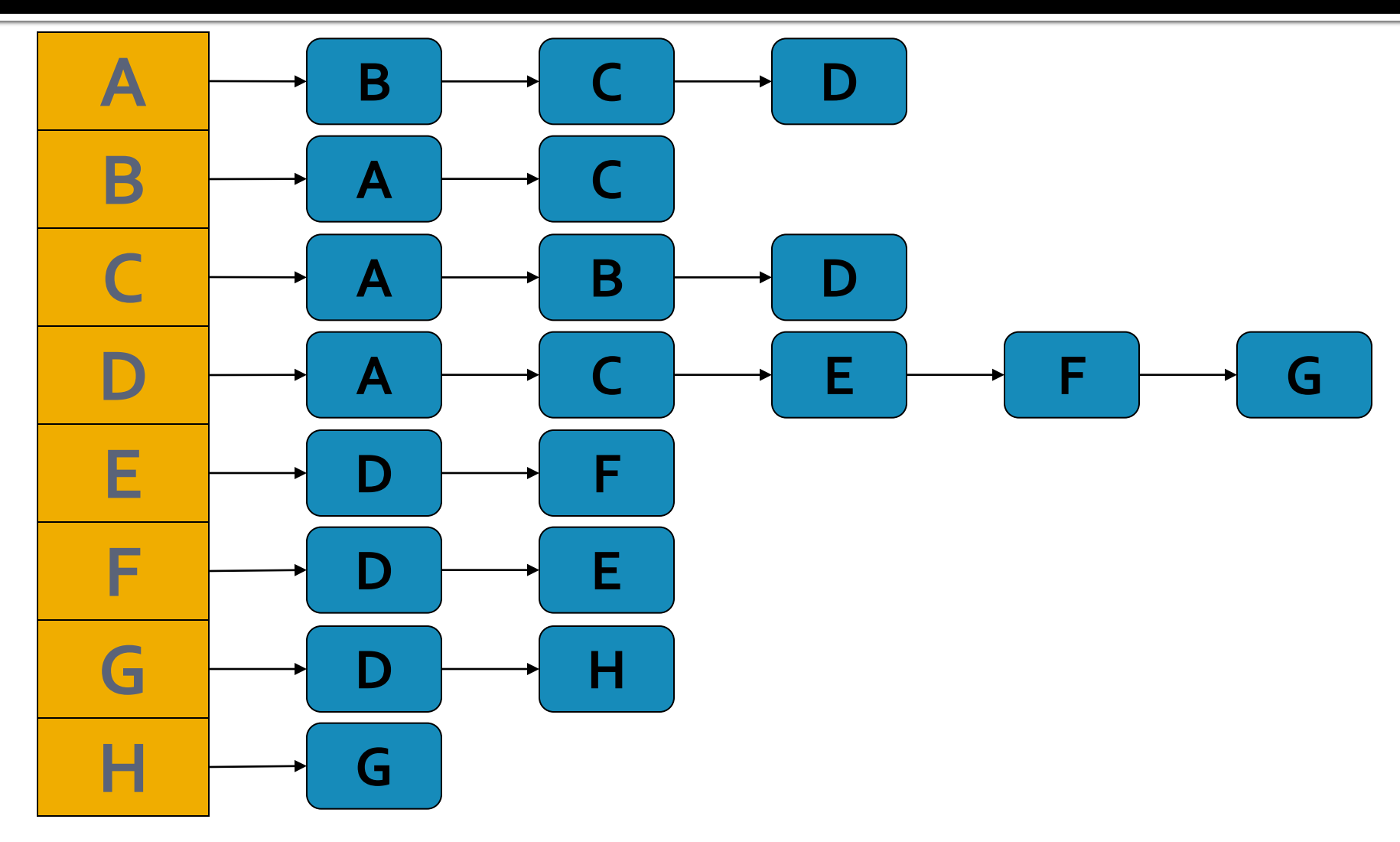

19/11/2010 Παναγιώτης Χαραλάμπους

# Διερεύνηση κατά βάθος & κατά πλάτος (DFS&BFS)

## Συζήτηση

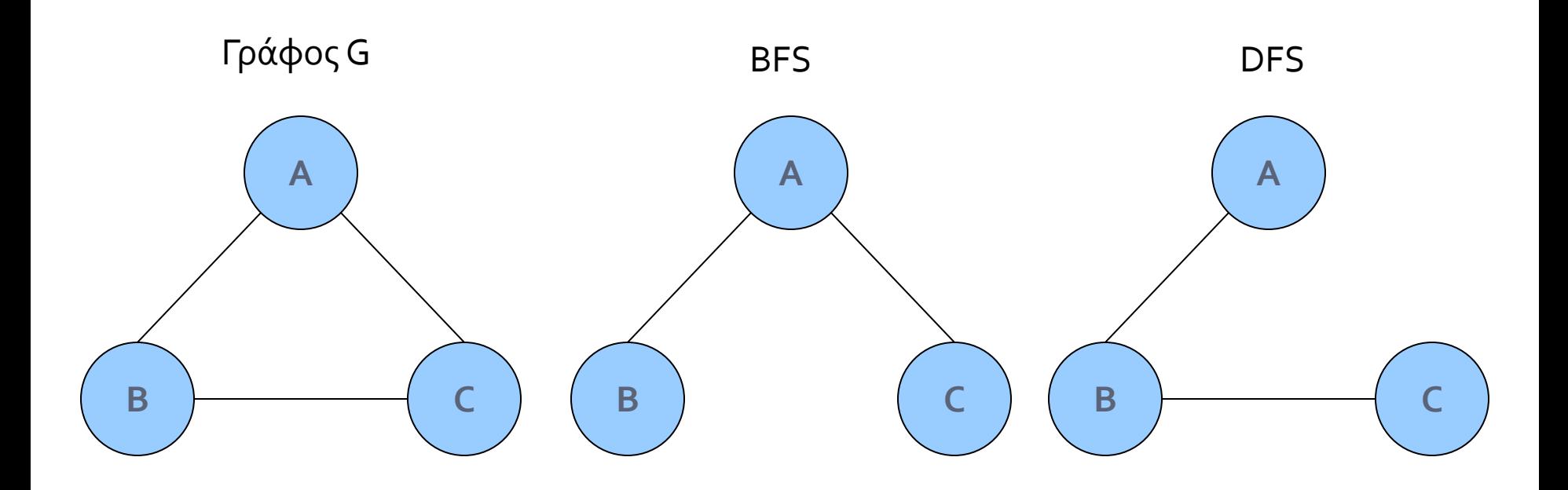

19/11/2010 Παναγιώτης Χαραλάμπους 6

#### Παράδειγμα DFS

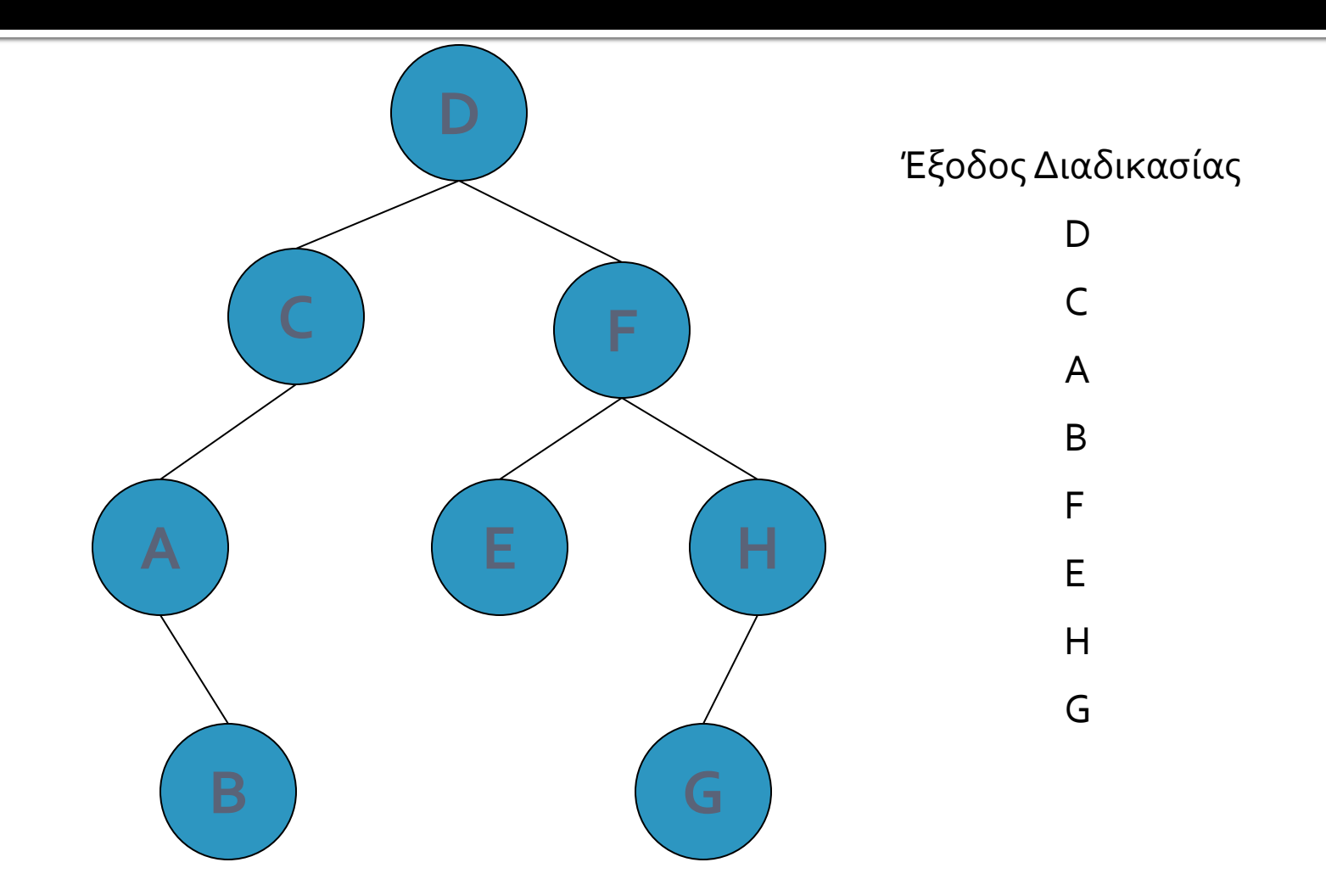

19/11/2010 Παναγιώτης Χαραλάμπους 7

### Παράδειγμα BFS

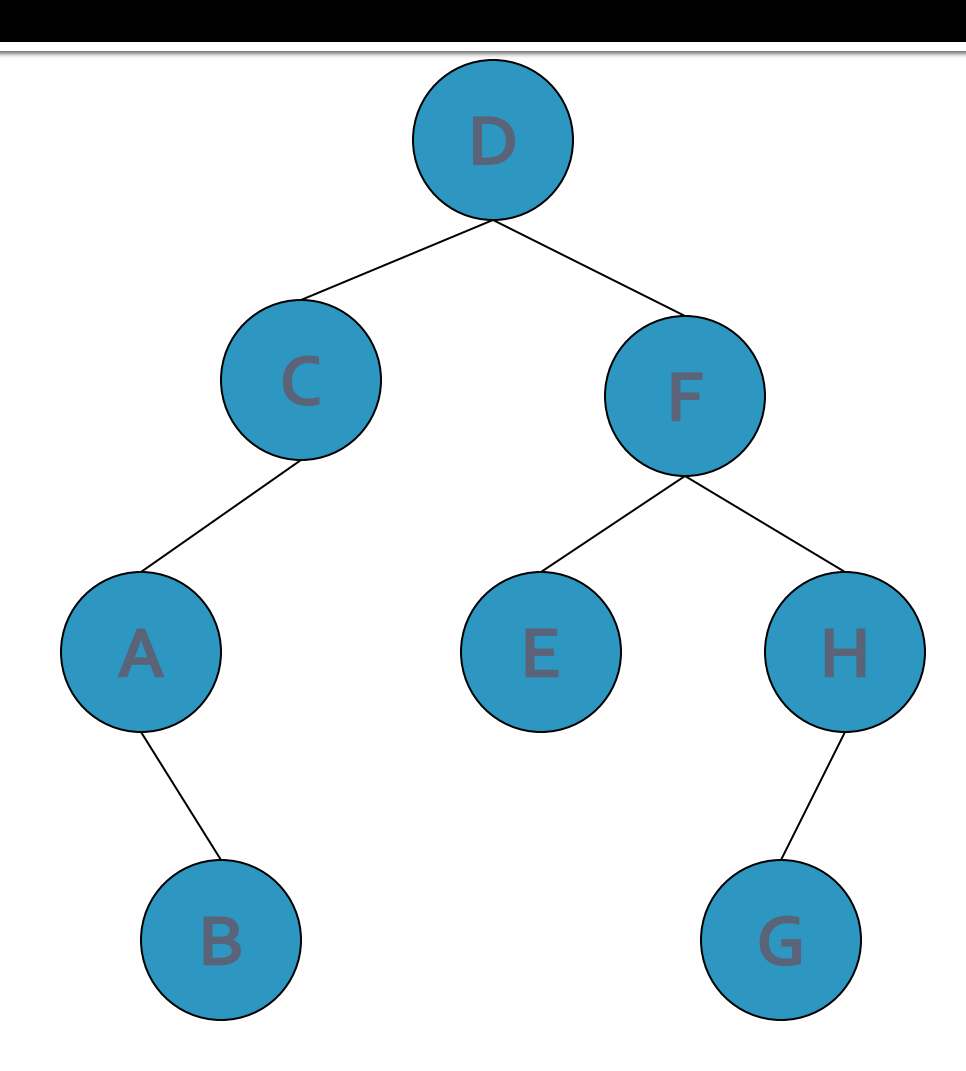

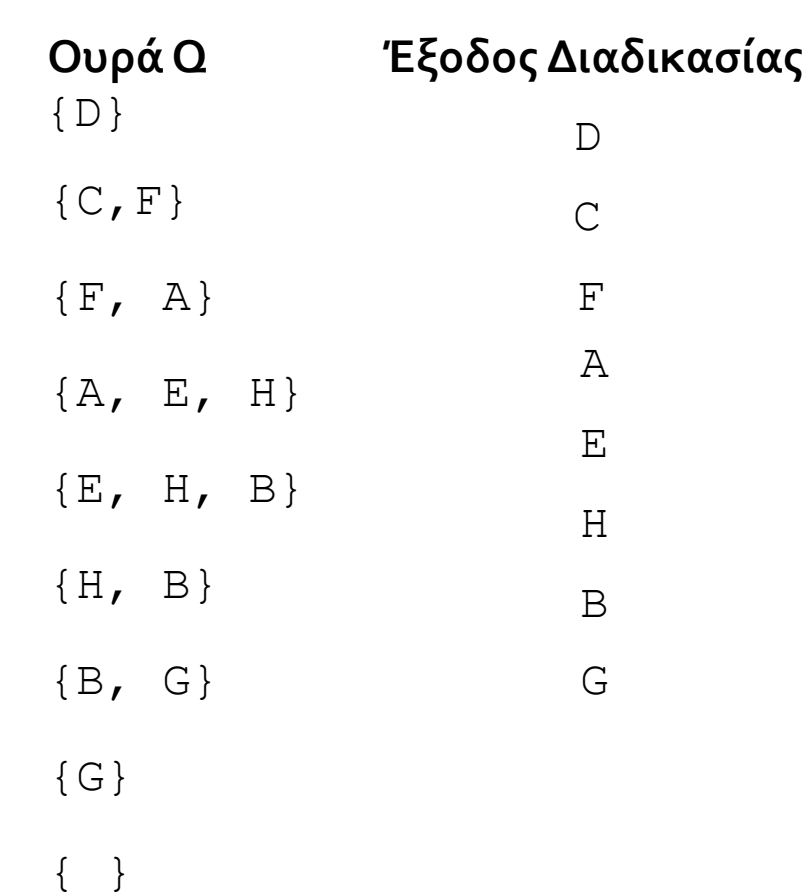

19/11/2010 Παναγιώτης Χαραλάμπους 19/11/2010 8

## Δομές για υλοποίηση

- Πίνακας Γειτνίασης
	- $\blacksquare$  Πίνακας [8]x[8]
	- Αρχικοποίηση βάση γράφου διαφάνειας 2
- **Λίστα Γειτνίασης** 
	- $\blacksquare$  Πίνακας [8]x[1]
	- Κόμβοι που αναπαριστούν ακμές που έχει η κάθε θέση πίνακα
- **Αρχικοποίηση βάση γράφου διαφάνειας 2 ■ Λίστα για BFS**

#### Συναρτήσεις για υλοποίηση

- **void DFS(Graph G, Vertex v):** ξεκινάει την διαδικασία διερεύνησης κατά βάθος από τον κόμβο του γράφουG
- **void BFS(Graph G, Vertex v):** ξεκινάει την διαδικασία διερεύνησης κατά πλάτος από τον κόμβο v του γράφουG

### **The End**